## 26.6 SRAM Data Access APIs

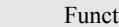

tion Reading SRAM backup data

Reads the following data stored in the SRAM of a GP Series node, and saves the data into a file on the PC. Filing data are saved in binary format, and other types of data are saved in CSV format.

INT WINAPI EasyBackupDataRead(LPCSTR sSaveFileName,LPCSTR sNodeName,INT iBackupDataType,INT iSaveMode);

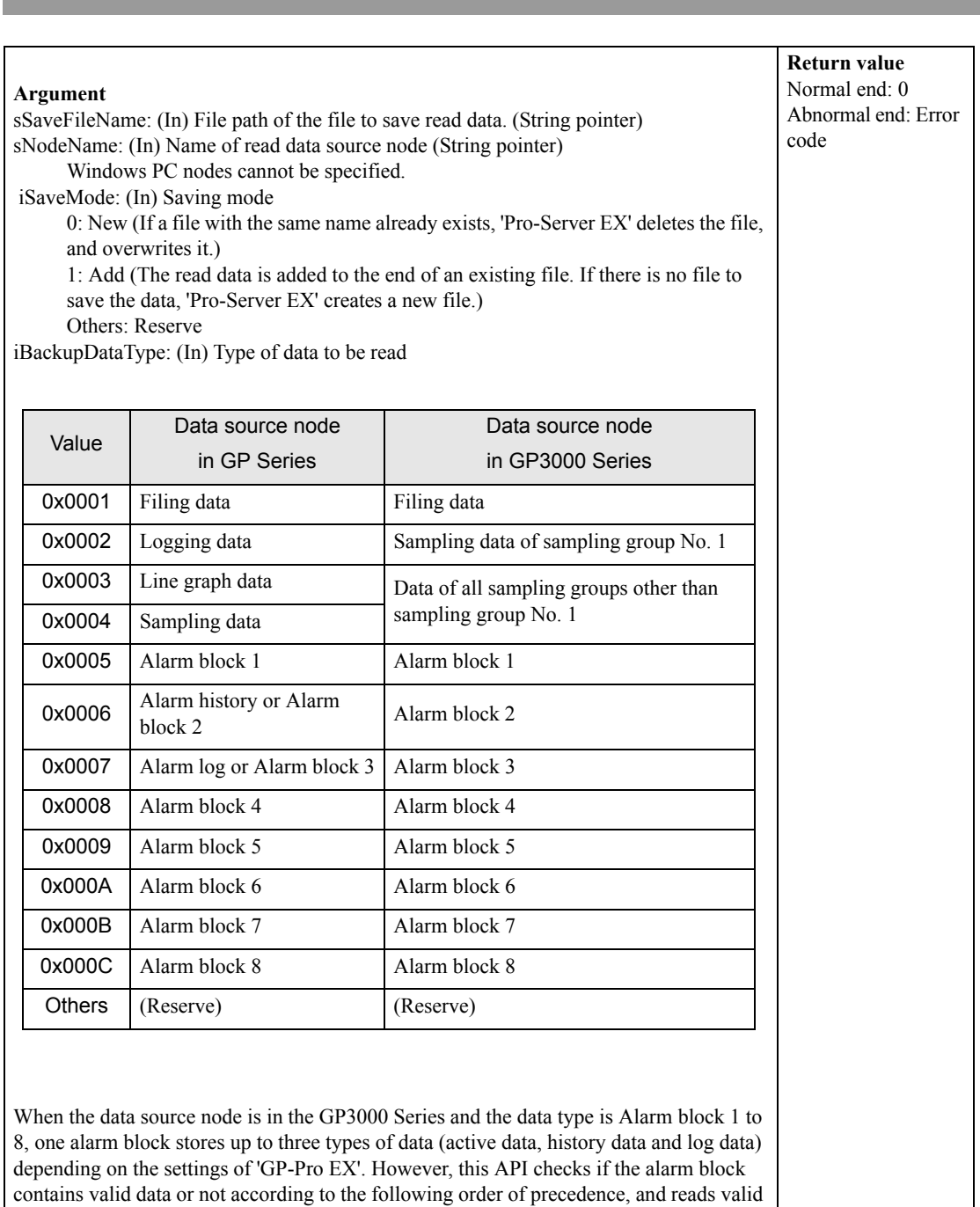

data if any. (1) Alarm history

- (2) Alarm log
- (3) Alarm active

If there is no valid data, an error occurs.

**Special Note**

п

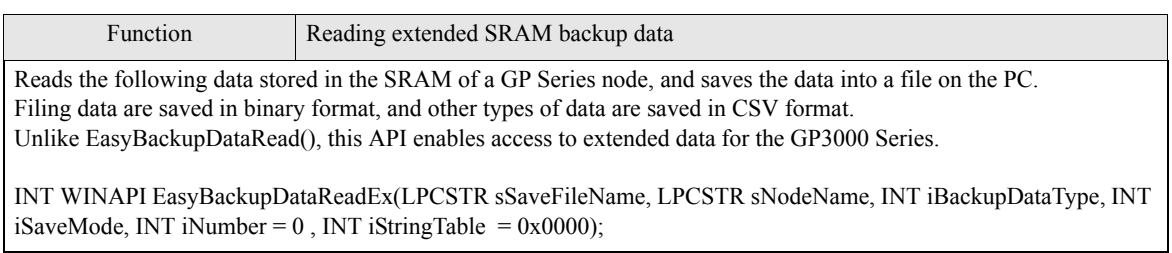

٠

 $\overline{\phantom{a}}$ 

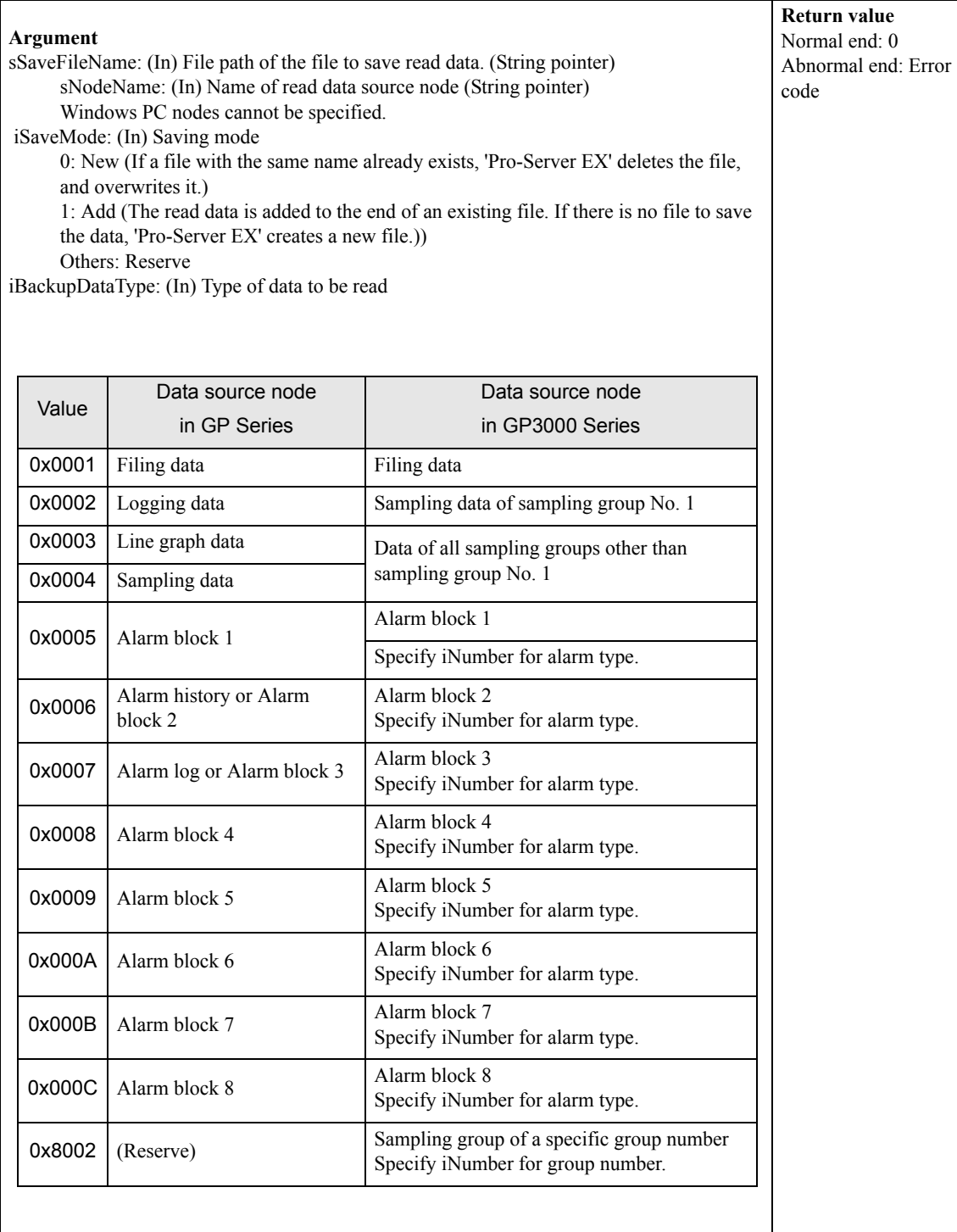

٠

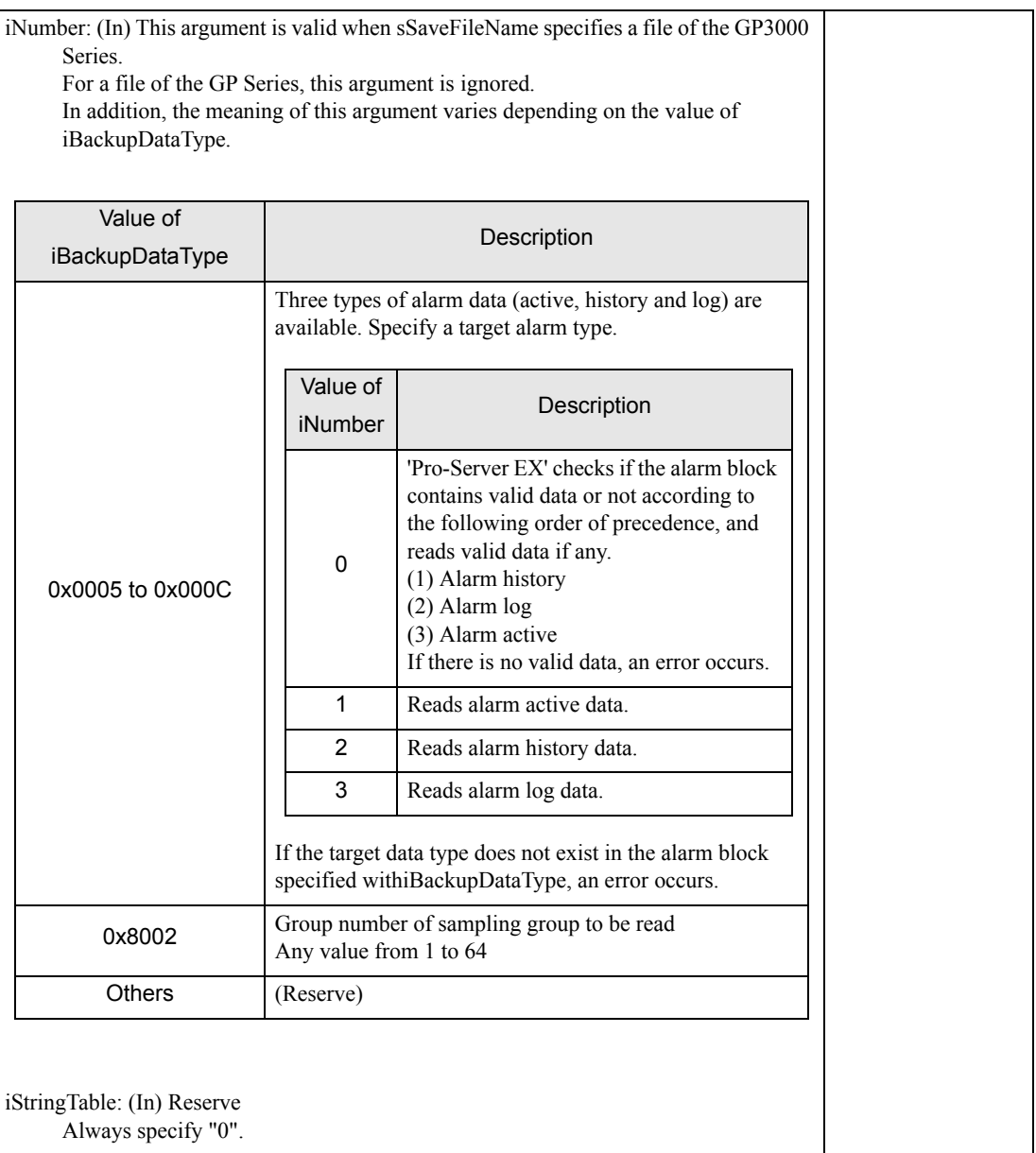

٠

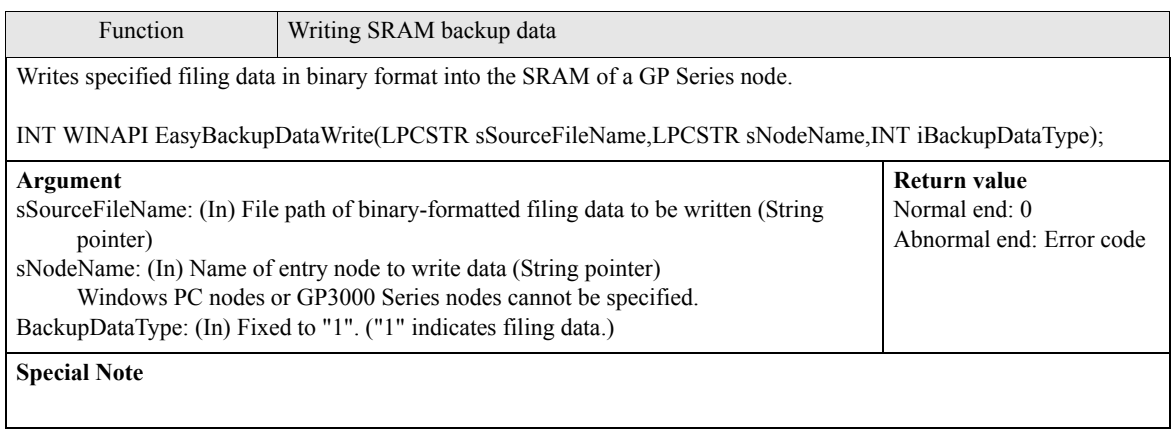